# **Activité 4 : Radioactivité d'un granite et sa datation par radiochronologie .**

Dans le massif central, on peut observer différents massifs granitiques dont les compositions minéralogiques sont légèrement différentes.

**On cherche à mettre en évidence de la radioactivité dans un granite et de déterminer l'âge d'un de ces granites.**

### **I/ Mettre en évidence la radioactivité :**

Le rubidium (Rb) et le strontium (Sr) sont des éléments qui peuvent servir d'horloge géologique. Le  ${}^{87}$ Rb est un isotope radioactif qui se désintègre en  ${}^{87}$ Sr avec une période de 48,8 10<sup>9</sup> ans. Le couple d'isotopes <sup>87</sup>Rb/<sup>87</sup>Sr, présent dans des minéraux des granites, est utilisé comme horloge géologique.

Ils peuvent s'insérer dans les minéraux à la place d'éléments ayant les mêmes propriétés chimiques : le strontium à la place du calcium (Ca) et le rubidium à la place du potassium (K).

Le tableau ci dessous indique les minéraux qui constituent un granite :

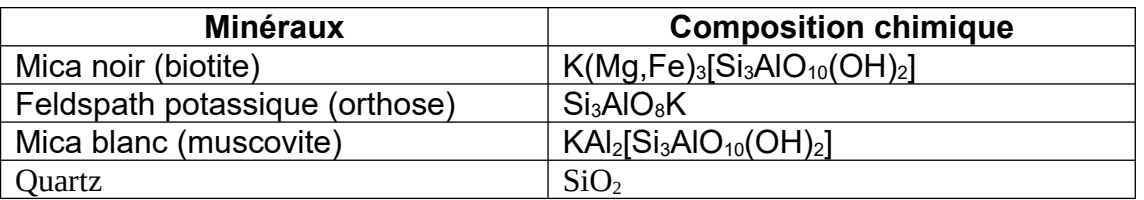

**- Quels sont les minéraux utiles susceptibles de contenir des isotopes du Rubidium (Rb) et du Strontium (Sr) ?**

**- Mettre en évidence avec le microscope polarisant ,**dans la lame mince de granite fournie la présence :

- **- Rentrer les données de chaque échantillon**, (<sup>87</sup>Rb/<sup>86</sup>Sr et <sup>87</sup>Sr/<sup>86</sup>Sr) sur une feuille de calcul libre office.
- **- Sélectionner** les deux colonnes des valeurs de <sup>87</sup>Rb/<sup>86</sup>Sr et <sup>87</sup>Sr/<sup>86</sup>Sr
- **- Sélectionner** les fonctionnalités **«** *Insertion/ Diagramme/ Diagramme XY »*
- **- Sélectionner** le graphique par double-clic sur un des points du graphique
- **- Sélectionner** par clic droit « *Ajouter une courbe de tendance »* ; **cocher** *« Linéaire »* et **cocher** *« Afficher l'équation sur le graphique »* et **ok**

- **o** de biotite (plutôt riche en potassium K et en rubidium Rb)
- **o** dans les biotites observé les auréoles noires de la radioactivité des zircons

## **Appeler le professeur pour vérification**

### *Aide à la détermination :*

*Le microscope polarisant est réglé en lumière polarisée non analysée au plus faible grossissement.*

*Les biotites sont les minéraux colorés en rouge , brun, parfois avec des nuances de vert, lorsque vous tournez la platine, l'intensité de la coloration varie.*

*Les zircons sont extrêmement petits et incolores (une fois la biotite repérée vous passez au grossissement x 100 (l'objectif jaune)).*

# **II/ Détermination de l'âge absolu d'un granite du massif central :**

Réalisation de la droite isochrone pour les échantillons de roches relatifs à la région étudiée :

**Noter** le coefficient directeur de cette équation ; il doit comporter 6 décimales

## **Calcul de l'âge**

**- Taper** la formule suivante sans espace, dans une case, en commençant bien par le signe = **: = LN(a+1)/ λ** 

*LN signifie « log népérien » a est le coefficient directeur de la droite de régression noté précédemment λ = 1,42 x 10-11 an-1= 0,000 000 000 0142 est la constante radioactive du couple <sup>87</sup>Rb/ <sup>87</sup>Sr*

L'âge obtenu est exprimé en années.

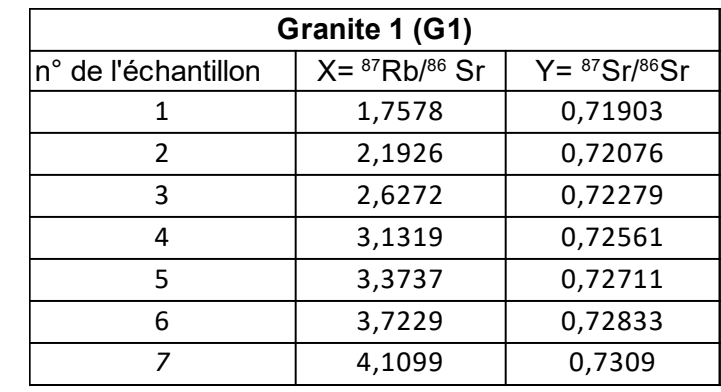